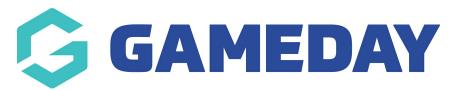

## **National Accreditation Report**

Last Modified on 06/12/2023 11:18 am AEDT

## Accreditation Reporting

The QMS system allows an administrator to report on a users accreditation history. This includes Accreditations which the user is currently in the process of obtaining.

The report can be run by administrators across the system meaning that a club can run the report to track the progress of one of their members as they work towards an accreditation.

Go to Reports

Click on Accreditation > National Accreditation - Beta > Configure